## **QGIS Application - Bug report #11389 Processing dialogs don't display existing files and extension**

*2014-10-11 07:46 AM - andre mano*

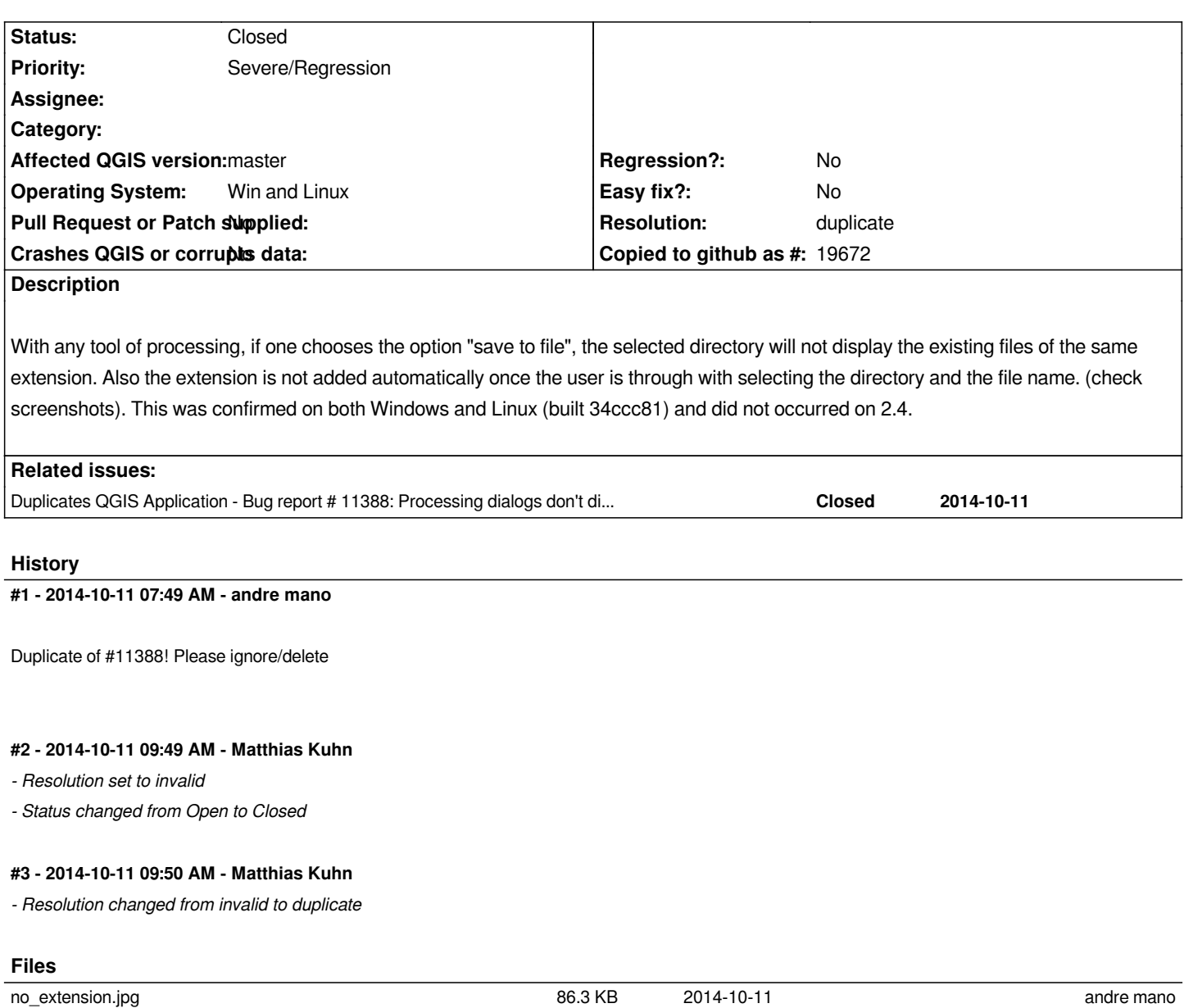